## **PROCESS**

**PROCESS** *[view-name](#page-1-0)* **USING** *[operand1=operand2](#page-1-0)* **GIVING** *[operand3](#page-1-0)*

This chapter covers the following topics:

- [Function](#page-0-0)
- [Restriction](#page-0-1)
- [Syntax Description](#page-0-2)

For an explanation of the symbols used in the syntax diagram, see *Syntax Symbols*.

## <span id="page-0-0"></span>**Function**

The PROCESS statement is used in conjunction with Entire System Server. Entire System Server allows you to use various operating system facilities such as reading and writing files, VTOC and catalog management, JES queues, etc.

See the section *Getting Started* in the *Entire System Server User's Guide* for further information on the PROCESS statement and its individual clauses.

## <span id="page-0-1"></span>**Restriction**

This statement is only available with Entire System Server.

## <span id="page-0-2"></span>**Syntax Description**

Operand Definition Table:

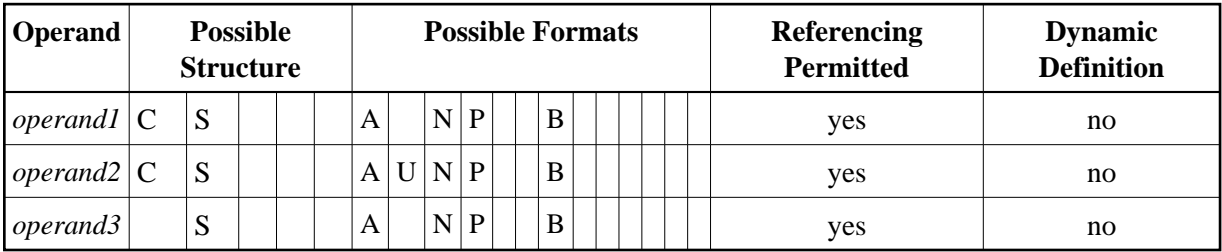

Syntax Element Description:

<span id="page-1-0"></span>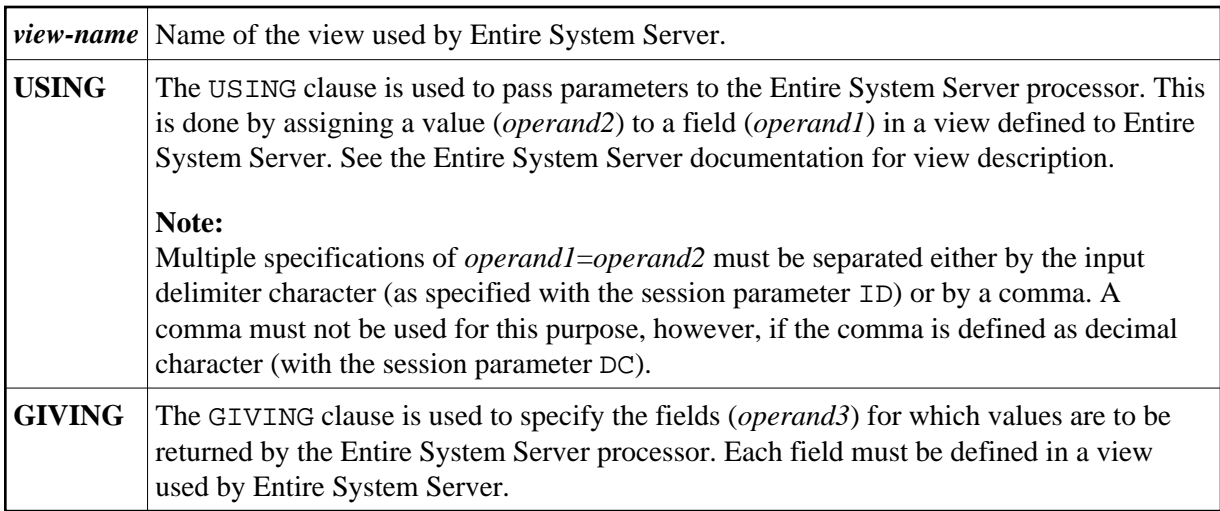